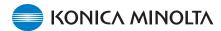

## Exa® Dashboard

Konica Minolta's Exa Platform has an extremely configurable dashboard, giving each user the ability to maximize efficiency. Dashboard charts are customizable to show real-time data and overall performance summaries.

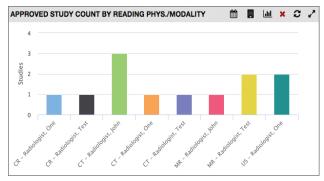

1. Approved Study Count By Reading Physician/Modality – Displays the total number of approved studies for each reading physician, grouped by modality. Includes options to filter by custom date range and facility.

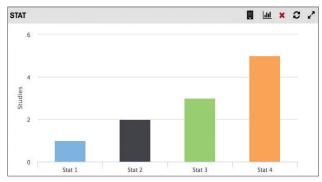

**3. STAT** – Displays the total count of stat studies Sorted by stat level. Includes option to filter by facility.

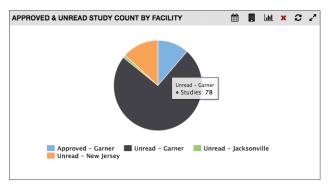

**5.** Approved & Unread Study Count by Facility – Displays the total number of unread studies per facility in comparison to the total number of approved studies per facility for a custom date range.

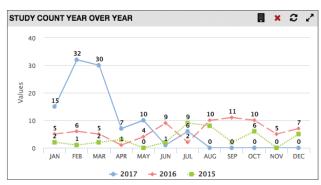

**2. Study Count Year Over Year** – shows the number of studies performed over a three year trend, broken down per month; can be filtered by facility.

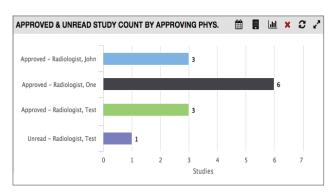

**4.** Approved & Unread Study Count By Approving Physician – Displays the total number of unread studies in comparison to the total number of approved studies by approving physician. Includes options to filter by custom date range and by facility.

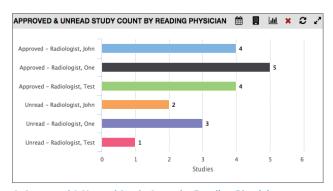

**6.** Approved & Unread Study Count by Reading Physician – Displays the total number of unread studies in comparison to the total number of approved studies by reading physician. Includes options to filter by custom date range and by facility.

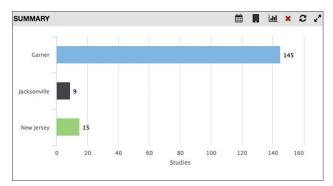

**7. Facility Study Count** – Displays an overall study count per facility. Includes the option to be filtered by date range and facility.

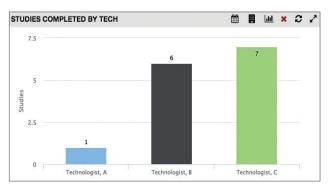

**9. Studies Completed by Tech** – Displays the total number of studies completed by technologist. Includes options to filter by custom date range and facility.

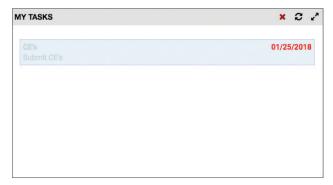

11. My Task – Displays a list of tasks and user-defined information specific to the current user. Includes option to set date of completion for each task.

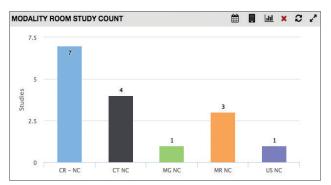

**8. Modality Room Study Count** – Displays the total number of studies per modality room. Includes options to filter by custom date range and facility.

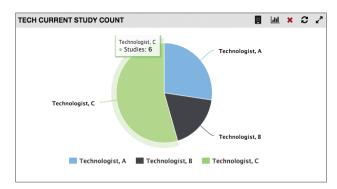

**10. Tech Current Study Count (Tech Current Utilization)** – Shows the number of studies currently being performed by each technologist. Includes the option to be filtered by facility.

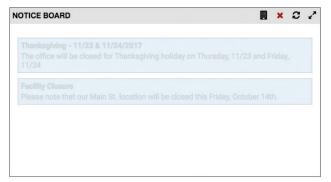

**12. Notice Board** – Displays notices and important information for staff. Includes the option to assign notices to specific facilities.

Exa is a registered trademark of Konica Minolta Healthcare Americas, Inc. © 2018 Konica Minolta Healthcare Americas, Inc.

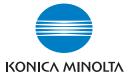